BAUMANAGEMENTSOFTWARE | AVA | BAUDATEN

PROJEKTE | TERMINE | KOSTEN| DOKUMENTE

# Projektkostenmanager

Der ABK-Projektkostenmanager ist das ideale Instrument für Kostenmanager mit hohen Anforderungen. Er bietet die Zusammenschau aktueller Projektstände, immer im Vergleich mit Soll-, Ist- und Prognosewerten. ABK ermöglicht die systematische Gesamtdarstellung der Baukostenthematik nach ÖNORM ebenso wie unternehmensspezifische Anpassungen.

# Kostenplanung gemäß ÖNORM B 1801 oder frei

Zugriff auf Kostenkennwerte

Auftrags- und Rechnungsverwaltung

Änderungsmanagement

Verknüpfung mit Terminen

Bau- und Nutzungskosten als Planungsinstrument

## Kostenmanagement leicht gemacht

Der ABK-Projektkostenmanager ist ein wertvolles Werkzeug für das Kostenmanagement und Projektcontrolling und ermöglicht die Darstellung der aktuellen Projektstände in unterschiedlichster Detailschärfe.

Die Ermittlung von Kosten wird in allen Phasen der Objekterrichtung unterstützt, von der Grundlagenermittlung bis zur Inbetriebnahme. Diese Kostendarstellungen sind die Grundlage für Planungs-, Vergabe- und Ausführungsentscheidungen, sowie zum Nachweis der entstandenen Kosten.

Aufbauend auf den Projektzielen, dem Raum- und Funktionsprogramm sowie auf Erfahrungswerten ähnlicher Bauvorhaben, wird ein Kostenrahmen erstellt.

Projektfiter: 1647-1\_WIEN MUSELM KS - Entwort

Die weitere Kostenplanung (Kostenschätzung) erfolgt nach Belieben vom Groben ins Feine oder auf unterschiedlichen Detailstufen. Mit der Erfassung von Aufträgen, Rechnungen, Zahlungen und noch zu erbringenden Leistungen zu einem Kostenbereich wird die Kostenprognose immer genauer. Auf Basis aktueller Projektkosten werden Kostenprognosen erstellt und den Soll-Werten gegenüber gestellt.

Die wesentlichen Einflussfaktoren sind Projektaufwendungen in Form von Aufträgen, Rechnungen und Mehrkostenforderungen auf der einen Seite und dem freigegebenen Kostenplan auf der anderen Seite.

Grundsätzlich werden folgende Teilaspekte behandelt:

- F Bedarfsplanung mit dem Raumund Funktionsprogramm
- F Kostenplanung mit einem Kostenrahmen und der fortlaufenden Kostenschätzung
- F Kostenerfassung mit der Auftragsund Rechnungsverwaltung
- F Nachvollziehbare Planung, Verwaltung und Verfolgung der Kostenänderungen sowie der Leistungsänderungen
- F Kostenverfolgung mit Methoden der Auftragsbewertung
- F Verwaltung verfügbarer Mittel

Auch die zeitliche Entwicklung der Kosten wird berücksichtigt. Sie erkennen per Knopfdruck, wann Sie welche Gelder zur Verfügung stellen.

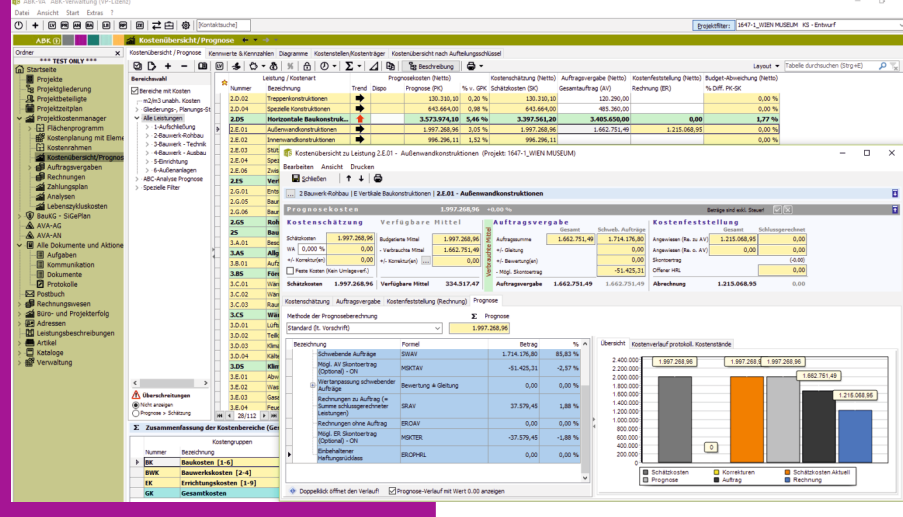

© ib-data GmbH (Stand: Jänner 2022) Hasnerstraße 118, 1160 Wien T: +43 1 492 55 70 | E: abkinfo@abk.at W: www.abk.at | www.baudaten.info

# PROJEKTE | TERMINE | KOSTEN| DOKUMENTE

#### Bedarfsplanung

Die Bedarfsplanung führt vom Flächenprogramm über das Raum- und Funktionsprogramm zum Kostenrahmen. Mithilfe von Flächen- oder Raumgrößen und Kostenkennwerten erhält man das erste Kostenziel. Dieser Betrag wird auf die Kostenbereiche aufgeteilt und schon ist der Kostenrahmen fertig.

#### Kostenplanung

Basis aller Kostendarstellungen ist die Gliederung der Kosten in Kostenbereiche und Kostenarten, eine Ordnungsstruktur die sich durch das gesamte Projekt zieht. Die Eingabe von Dispowerten je Kostengruppe ermöglicht es, die Prognosekosten zu Beginn grob zu planen. Mit der Eingabe von Schätzkosten auf den unteren Hierarchiestufen des Kostenrahmens wird der Dispowert verringert, bis dieser Null ist und die Schätzkosten entsprechend genauer sind.

Bei gleicher Gliederungsstruktur ist es möglich, Kostenkennwerte ähnlicher Projekte zu übernehmen und so gleich eine detailliertere Kostenplanung zu erhalten. Auf Basis dieser Kennwerte wird dann die feine Kostenermittlung mit Mengenermittlung und räumlichen Zuordnungen vorgenommen. Es besteht auch die Möglichkeit, aus Leistungsverzeichnissen Schätzkosten auf Positionsebene in diese Gliederungsstruktur zu übergeben.

Ein Kostenplan wird zu einem bestimmten Zeitpunkt freigegeben, die verfügbaren Mittel je Kostenart sind fixiert. Alle Änderungen werden nun nachvollziehbar mitprotokolliert. Mit Hilfe der verfügbaren Mittel werden Umbuchungen durchgeführt und die Prognosekosten gesteuert.

### Phase Kostenanschlag

Sämtliche Aufträge eines Bauvorhabens werden nach Kostenarten und Auftragnehmern mit einer Vielzahl von Kenndaten verwaltet. Die Auftrags- und Zahlungskonditionen werden im Hauptauftrag festgelegt und bei Zusatzaufträgen übernommen. Deckungsrücklässe werden ebenso wie Haftrücklässe mit Schwellenwerten und eventuell erforderlichen Bankgarantien berücksichtigt. Aufträge, die mehreren Kostenarten, Kostenstellen oder Kostenträgern zugeordnet sind (Splittbelege), werden übersichtlich dargestellt und verwaltet.

#### Phase Kostenfeststellung

Zu den Aufträgen eines Projektes werden Rechnungen und Zahlungen aufgenommen. Durch eine automatische Überprüfung aller Auftragskonditionen wird ein Rechnungdeckblatt mit dem anweisbaren Betrag erzeugt. Die Rechenvorschrift ist individuell anpassbar, Bauschaden oder Versicherungseinbehalte und beliebige andere Abzüge sind eingebbar. Mehr noch, diese Daten werden sofort am Schirm auch in der Übersicht aufsummiert.

Zu den einzelnen Rechnungen und geforderten Rechnungssummen wird auch die Höhe der tatsächlich erfolgten Zahlung verwaltet.

#### Änderungsmanagement

Alle Änderungen werden in ABK mitprotokolliert. Betreffen Änderungen den Kostenplan, werden dort nachvollziehbar Umbuchungen durchgeführt. Entstehen Kostenänderungen während der Ausführungsphase, werden die Abweichungen bei den verfügbaren Mitteln abgebildet. Dabei wird auch ein Freigabelauf mit Genehmigung der Leistungsänderung unterstützt.

#### Auswertungen und Analysen

Die zahlreichen Auswertungen und Berichte in ABK sind mit Optionen sowie Filter leicht anpassbar, und lassen kaum einen Wunsch offen.

Kosten nach Kostenträgern, Kostenstellen oder Kostenarten sowie Jahresbudgetierungen werden per Knopfdruck immer aktuell angezeigt. Analysen sind auch projektübergreifend möglich, um Auffälligkeiten zu identifizieren und mögliche Abweichungen vom optimalen Projektverlauf frühzeitig zu erkennen.

Mit dem ABK-Historymanager werden Kostenstände regelmäßig gespeichert - anschließend werden Abweichungen analysiert. Auch so sind Tendenzen frühzeitig erkennbar.

Wurden im ABK-Zeitplan Termine erfasst, werden Kosten auch im Zusammenhang mit Terminen ausgewertet. So wissen Sie per Knopfdruck, in welcher Höhe Sie finanzielle Mittel bereithalten müssen.

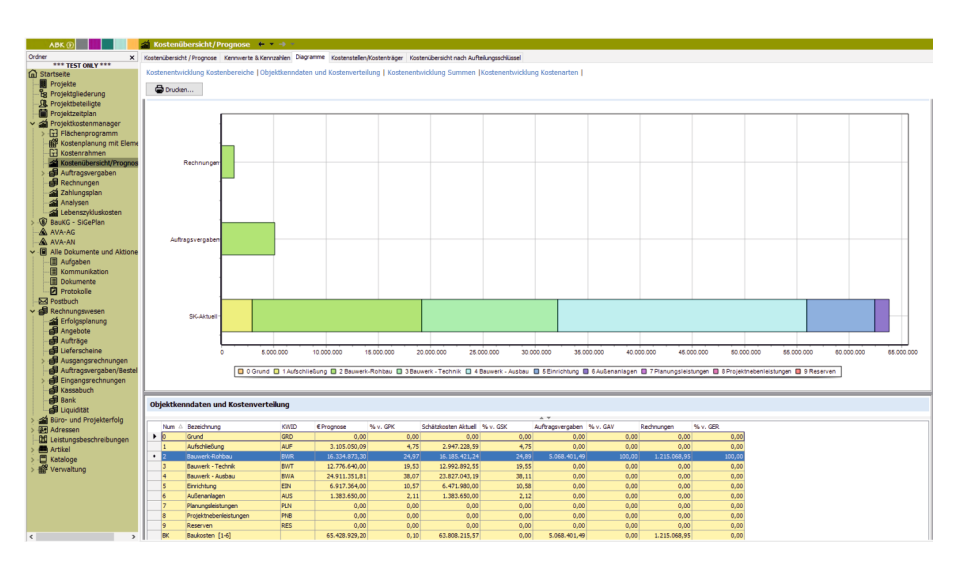